PDF and the set of the set of the set of the set of the set of the set of the set of the set of the set of the https://www.100test.com/kao\_ti2020/560/2021\_2022\_\_E5\_90\_8D\_ E5\_B8\_88\_E6\_8C\_87\_E7\_c81\_560595.htm 2007 12 3 8 com ETS 08  $\alpha$  $\frac{1}{2}$  $"$  12 3 8  $00a$ m. 08 对待 拒绝"盲抢" 自2008年12月3日8:00a.m起,ETS公布出  $\infty$  $\epsilon$  $12 \t3 \t12 \t12 \t11$  $\mathbb{Z}$ and  $\overline{\text{ETS}}$  $\frac{a}{3}$  $4$ 后也就是在7点钟左右,笔者发现网站又一次堵塞,而在8点

 $\frac{1}{2}$  , and  $\frac{1}{2}$  , and  $\frac{1}{2}$  , and  $\frac{1}{2}$  , and  $\frac{1}{2}$  , and  $\frac{1}{2}$  , and  $\frac{1}{2}$  , and  $\frac{1}{2}$  , and  $\frac{1}{2}$  , and  $\frac{1}{2}$  , and  $\frac{1}{2}$  , and  $\frac{1}{2}$  , and  $\frac{1}{2}$  , and  $\frac{1}{2}$  , a " " NEEA ID NEEA ID

 $ID$ 

 $\mathcal{L}(\mathcal{L})$ 

NEEA ID

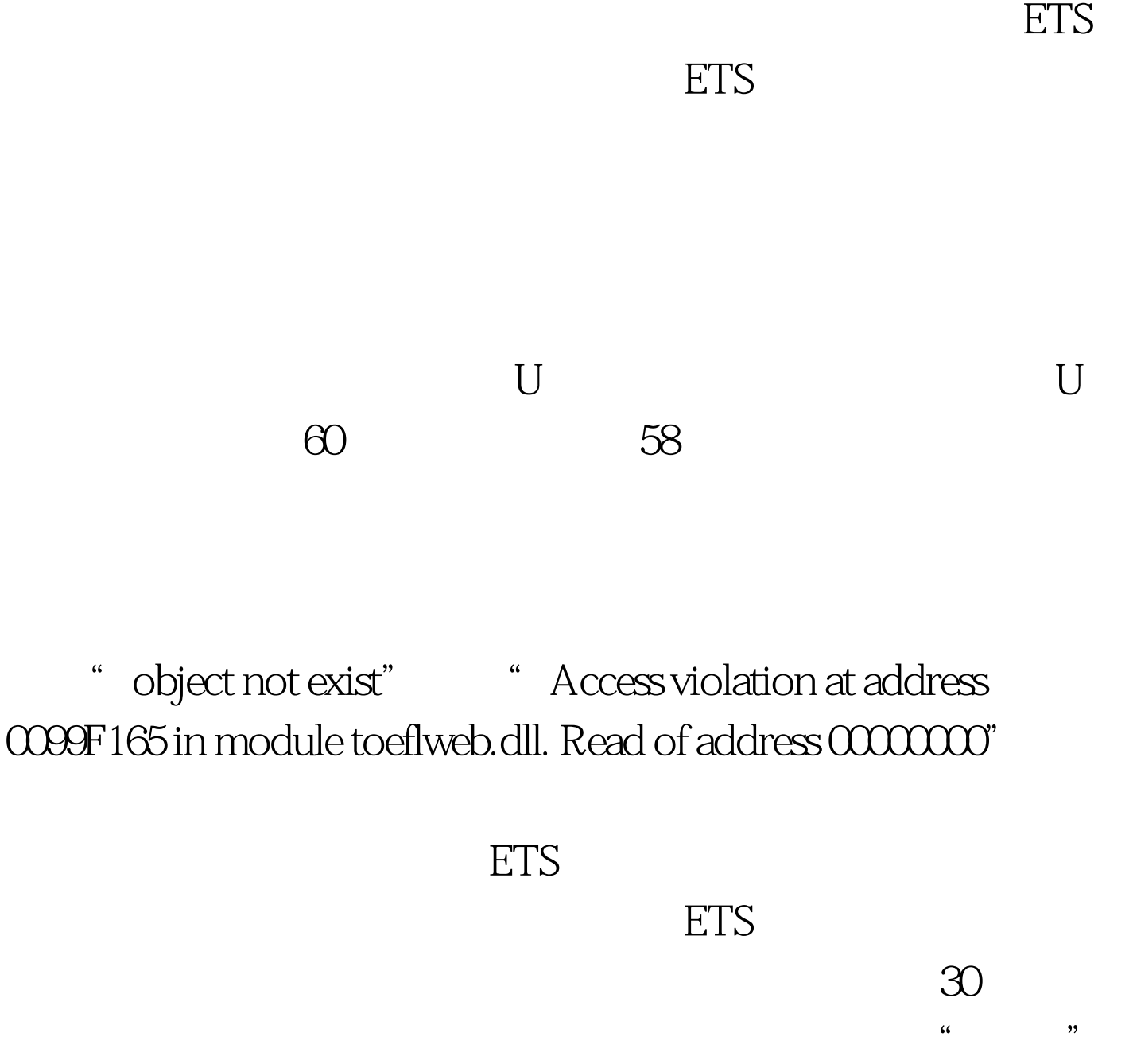

 $IP$   $*$   $*$   $*$   $10$  $IP$  $IP$ , and  $I$  properties  $I$ Firefox opera

 $35$ 

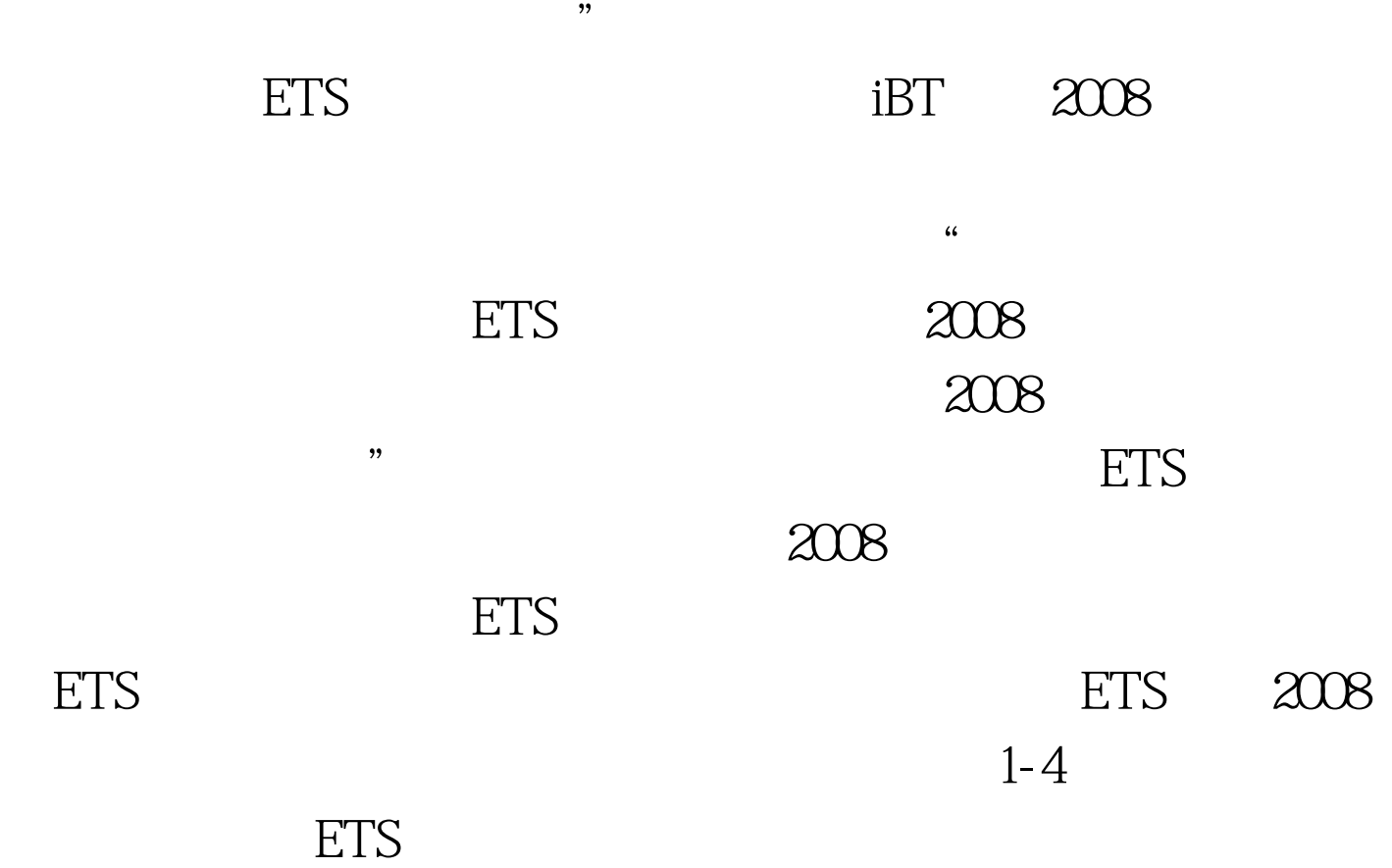

 $\alpha$ 

设立完毕,ETS也会放出新的考场的考位,这些考位都是全新

发现ETS并非在同一时间内放出ETS手中的所有托福考位,而

 $ETS$  $1-2$  ETS

 $ETS$ 

不自觉成为可怕的"网络暴民",全方位,全天候,1天24小 时,疯狂刷新ETS托福报名网站。其实托福考位放出时间在一 天**六**名同样的,但是有关,但是有关,但是有关,但是有关,但是有关, 8 9 12 1 5 6  $1\quad 2$ 持8个小时。注意:每天开始放出考位的时间只有一个点。例 a: b: 8 (9) a: 9 (8) a: 8 (8) a: 8 (8) a: 8 (8) a: 8 (8) a: 8 (8) a: 8 (8) a: 8 (8) a: 8 (8) a: 8 (8) a: 8 (8) a: 8 (8) a: 8 (8) a: 8 (8) a: 8 (8) a: 8 (8) a: 8 (8) a: 8 (8) a: 8 (8) a: 8 (8) a: 8 (8) a: 8 (8) a: 8 (8) a: 后当天放出考位结束,明天再从8点、9点放出考位,不会晚  $5\quad 6$  $8$  $\angle$  ETS 其次我们在刷新考位时,应在每天的上午8点、9点;中午12  $1 \t 5 \t 6 \t 1 \t 2$  $2\frac{2}{\sqrt{2}}$  $\alpha$  $2$  ,  $2$  ,  $\ldots$  ,  $\ldots$  ,  $\ldots$ 

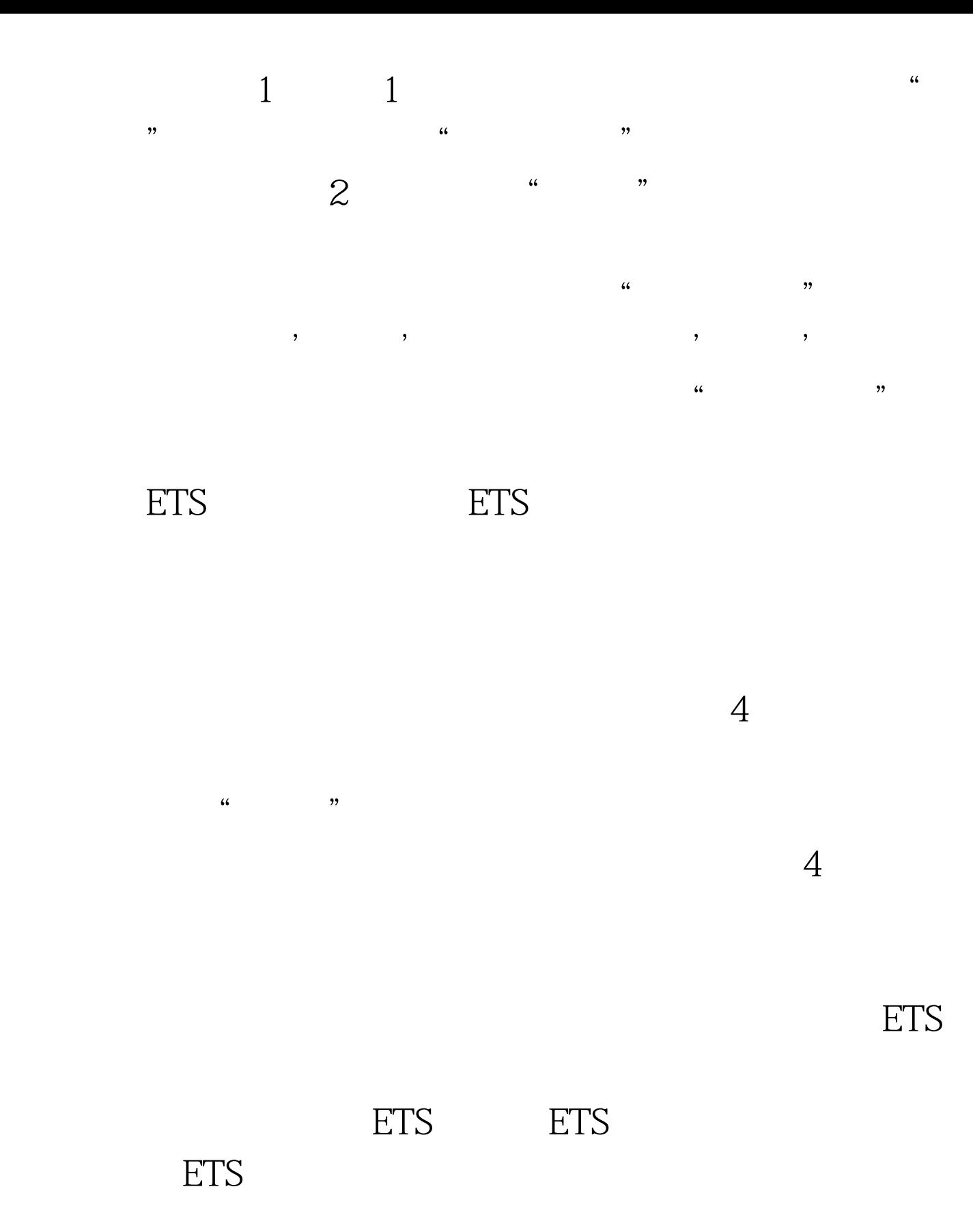

## , and  $\rm ETS$

"Error:Test date received in the transaction is the same as a preexisting test appointment date for the same profile"

eta ETS to the set and the set also set also set also set also set also set also set also set also set also set a 名网站确认ETS注册号即可。如果同学着急确认自己的注册号 的话,请在6-48小时之后重新确认自己的注册号。由于网络  $\text{ETS}$  6-48  $100\mathrm{Test}$ www.100test.com

问题不会影响考生的正常考试,同时考生不必在线等待ETS注